# **Instellen Enjoy Life HP24 pelletkachel (Schenger HP24)**

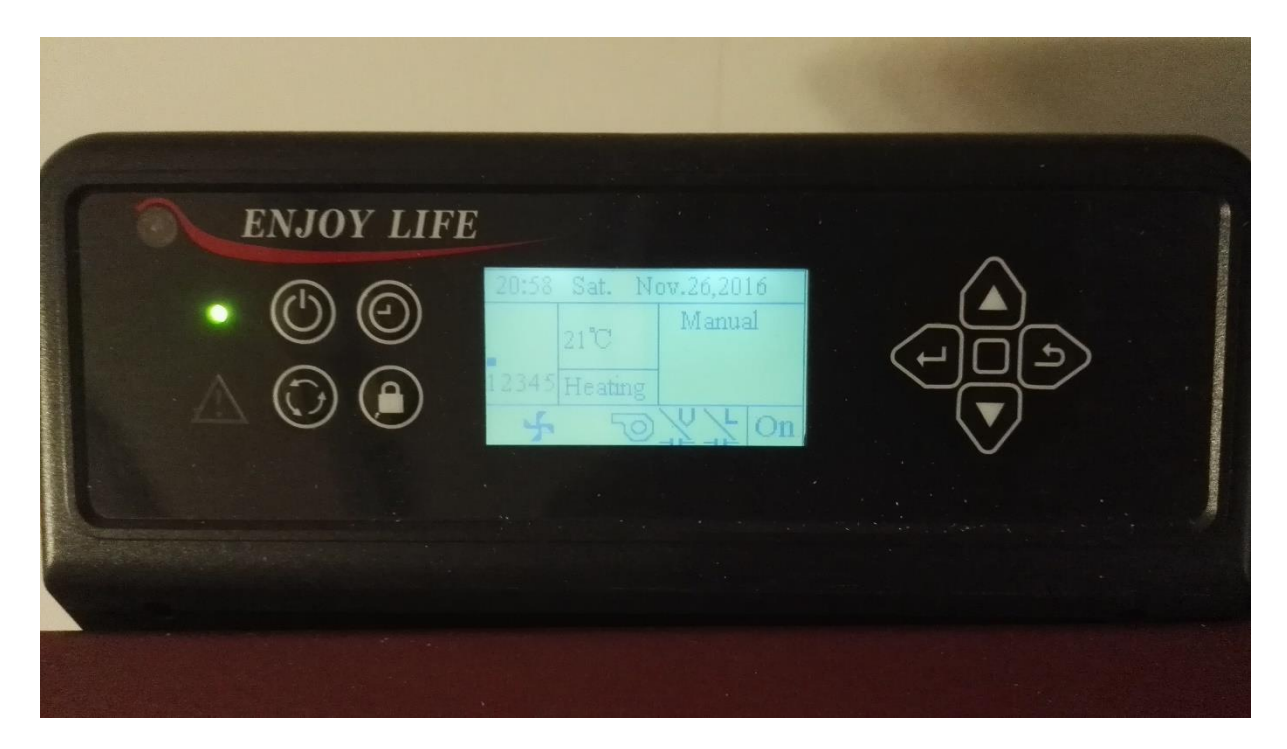

Om instellingen te wijzigen moeten we het menu van de kachel in. Dit doen we als volgt;

Druk op het pijltje naar links en houdt deze ingedrukt tot het menu verschijnt.

**Set Data** 1:Set Clock 2:Set Weekly 3:Set Temperature units +4:Set Blower Voltage

#### **Blower, welke de lucht de kamer in blaast.**

Standaard staat deze in stand 1 t/m 5 op de hoogste stand. Dit is hinderlijk, daar dit veel lawaai maakt

 Druk op het pijltje omlaag en blader naar 4, set blower voltage. Druk op het pijltje naar links om het menu in te gaan. Onderstaand scherm verschijnt.

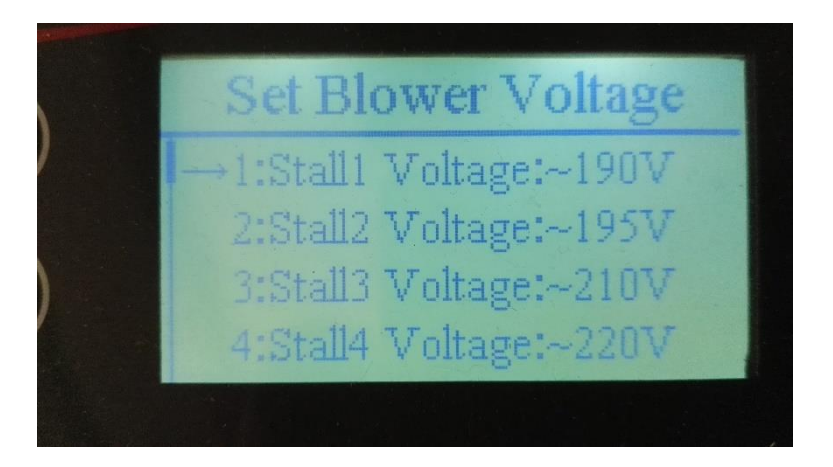

In dit menu komen stall 1, 2, 3, 4 en 5 overeen met de bedrijfsstanden 1, 2, 3, 4 en 5.

 Pas de settings aan volgens onderstaande tabel voor minder lawaai en minder warmte in de lagere standen.

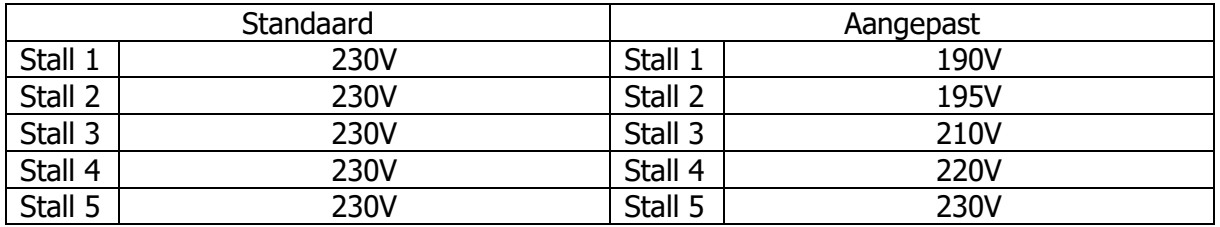

## **Exhaust, rookgas ventilator**

Om de kachel wat zachter te laten branden moeten de settings van de exhaust ventilator en de pellet feeder aangepast worden.

De exhaust ventilator stel je als volgt in.

 Blader in het menu naar 5, set exhaust voltage. Druk op het pijltje naar links om het menu in te gaan. Onderstaand scherm verschijnt.

**Set Exhaust Voltage** +1:Stall1 Voltage:~135V 2:Stall2 Voltage:~135V 3:Stall3 Voltage:~140V 4:Stall4 Voltage:~145V

In dit menu komen stall 1, 2, 3, 4 en 5 overeen met de bedrijfsstanden 1, 2, 3, 4 en 5.

 Pas de settings aan volgens onderstaande tabel om de kachel zachter te laten branden.

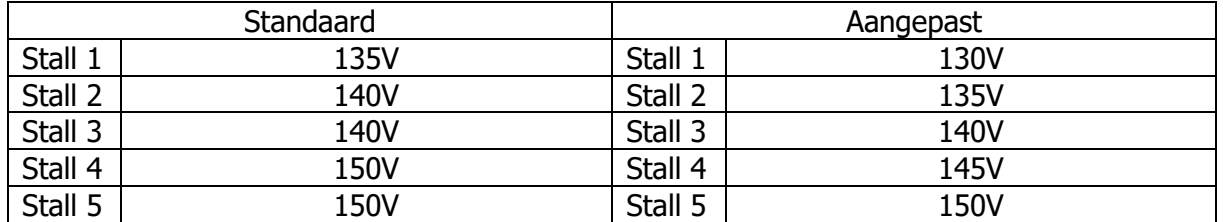

## **Pellet feeder instellen**

Om de kachel zachter en zuiniger te laten branden, moet ook de pelletfeeder nog ingesteld worden.

De pelletfeeder stel je als volgt in.

 Blader in het menu naar 8, set feeder parameters. Druk op het pijltje naar links om het menu in te gaan. Onderstaand scherm verschijnt.

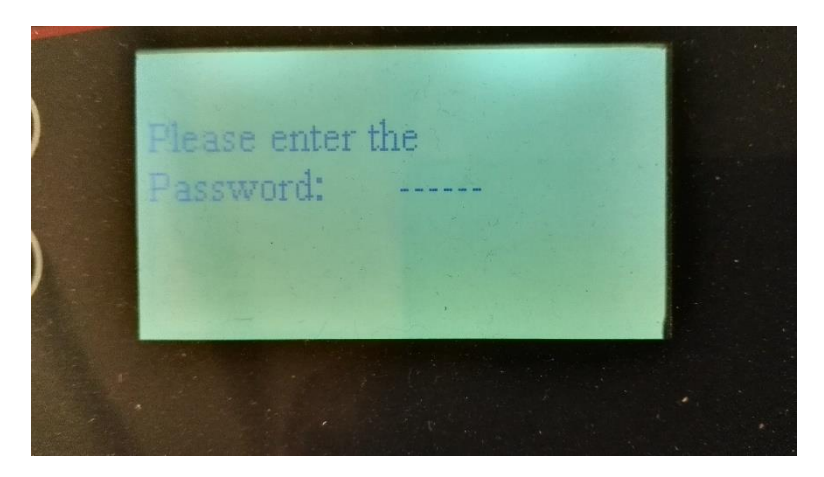

- Voer de code in. Druk in deze volgorde op de pijltjes toetsen ↑ ↓ ↑ ↑ ↓ ↑
- Onderstaand scherm verschijnt

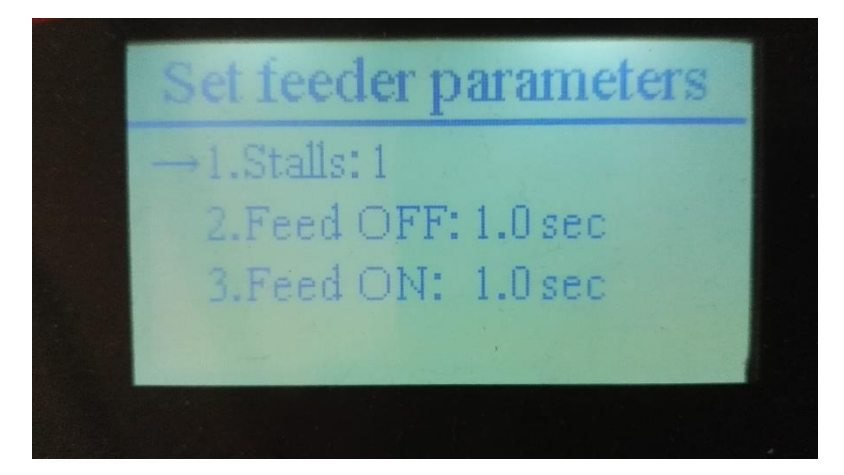

Let op, in dit menu komen stall 1, 2, 3, 4, 5, 6 en 7 **NIET** overeen met de bedrijfsstanden 1, 2, 3, 4 en 5.

 Pas de settings aan volgens onderstaande tabel om de kachel zachter te laten branden. Het gaat om de stalls 3, 4, 5, 6 en 7 in het feeder menu.

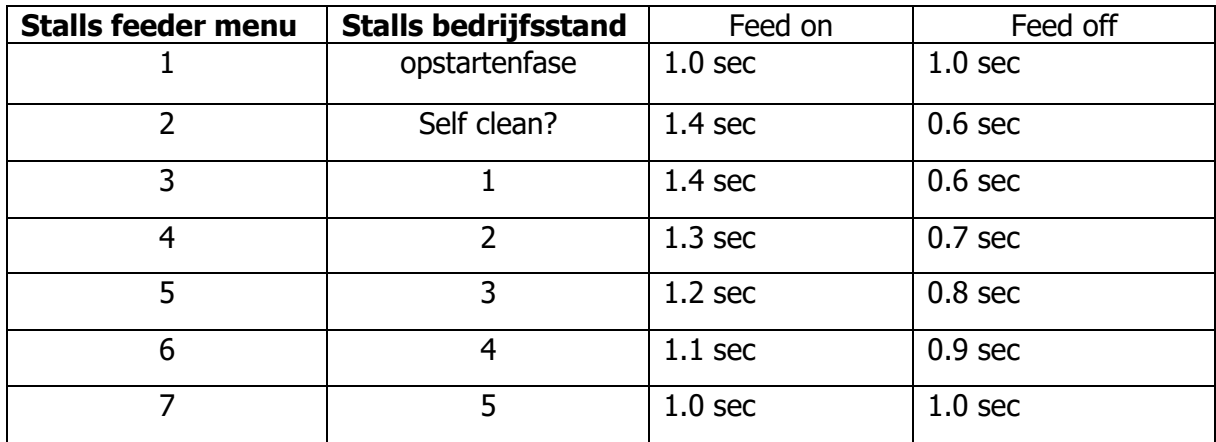

**Standaard waarden**

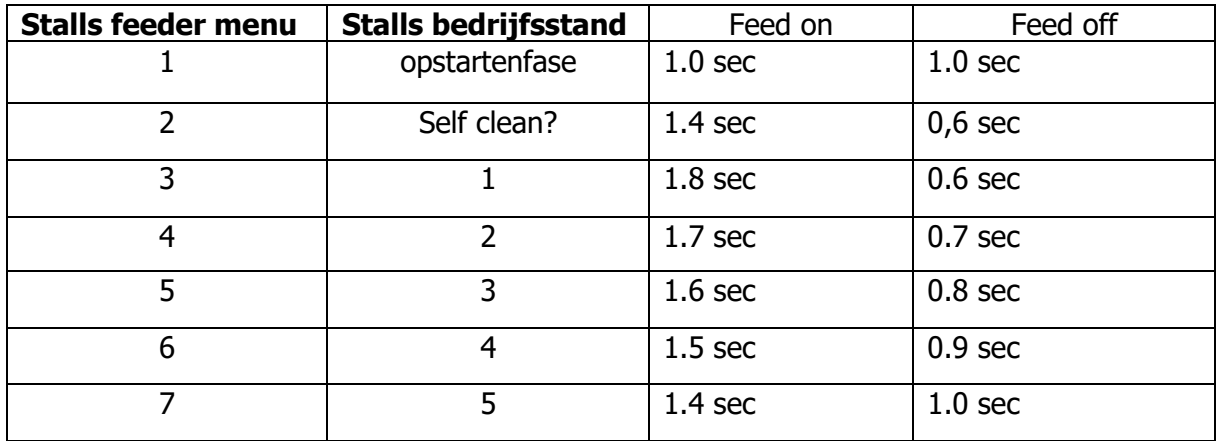

#### **Aangepaste waarden**

Als alles aangepast is, een aantal malen op het pijltje naar rechts drukken om het menu te verlaten.

(Gebruik alleen goede kwaliteits pellets, geen goedkope prul. Daar brandt hij niet goed op en geeft veel vuil. Pellets van eikenhout doen het ook **niet** goed in deze kachel.)

Pas op met wat je aanpast, alle wijzigingen zijn voor eigen verantwoordelijkheid. (Deze handleiding is opgesteld door M. Voorbraak)